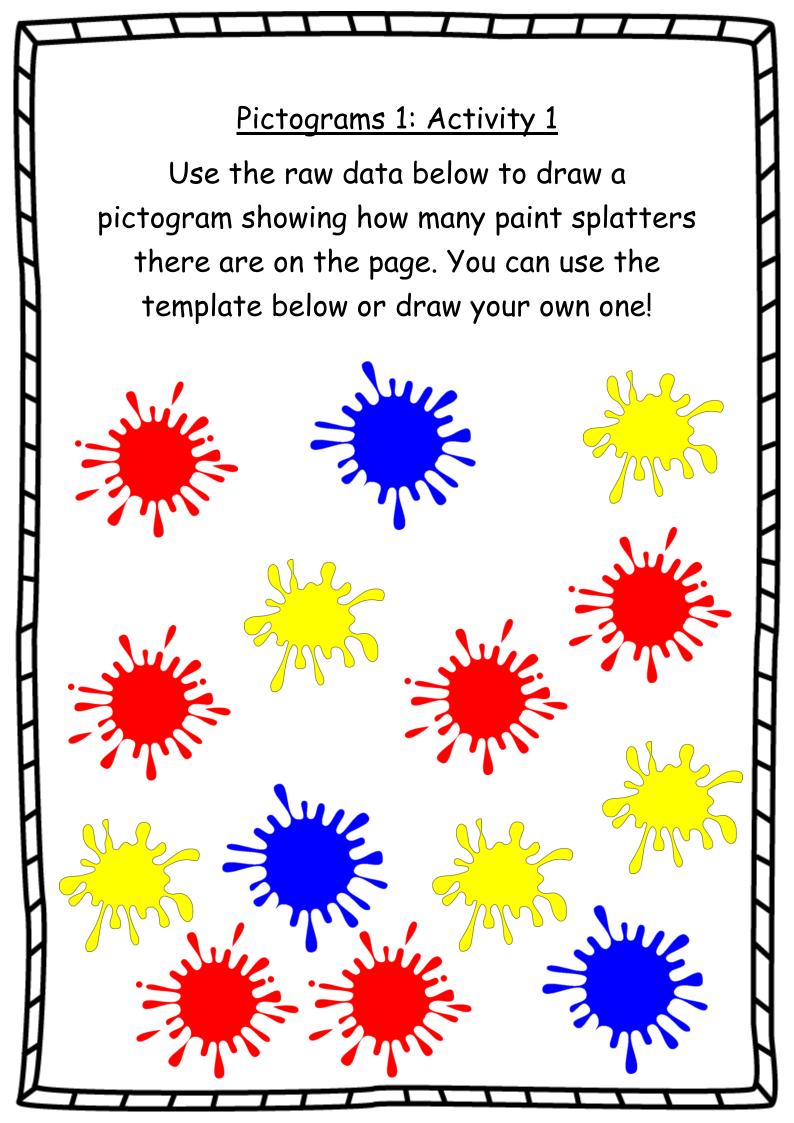

Title

| 6 |  |
|---|--|
| 5 |  |
| 4 |  |
| 3 |  |
| 2 |  |
|   |  |
| 0 |  |